## Spis treści

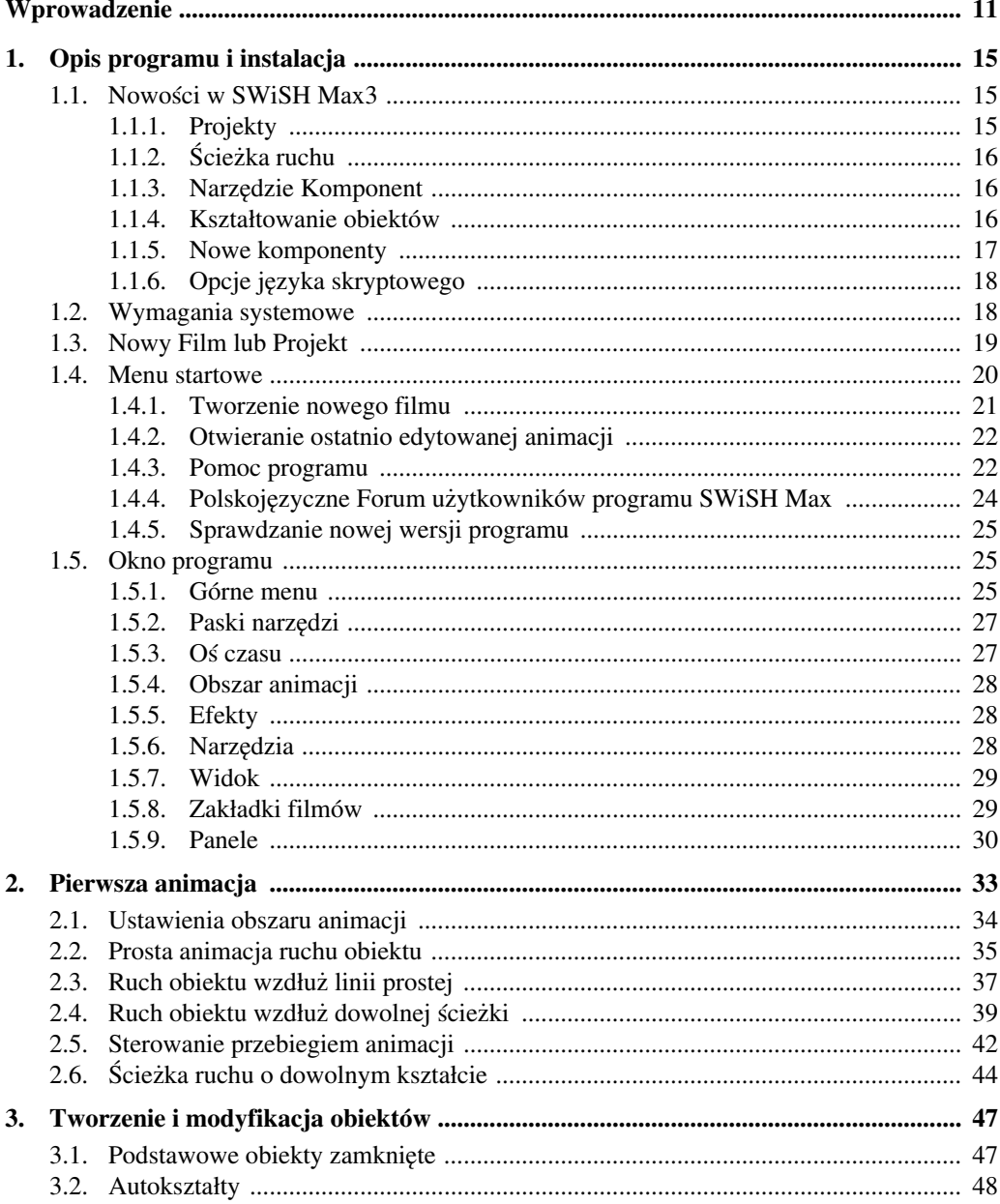

## SWiSH Max3. Animacje flash - jakie to proste!

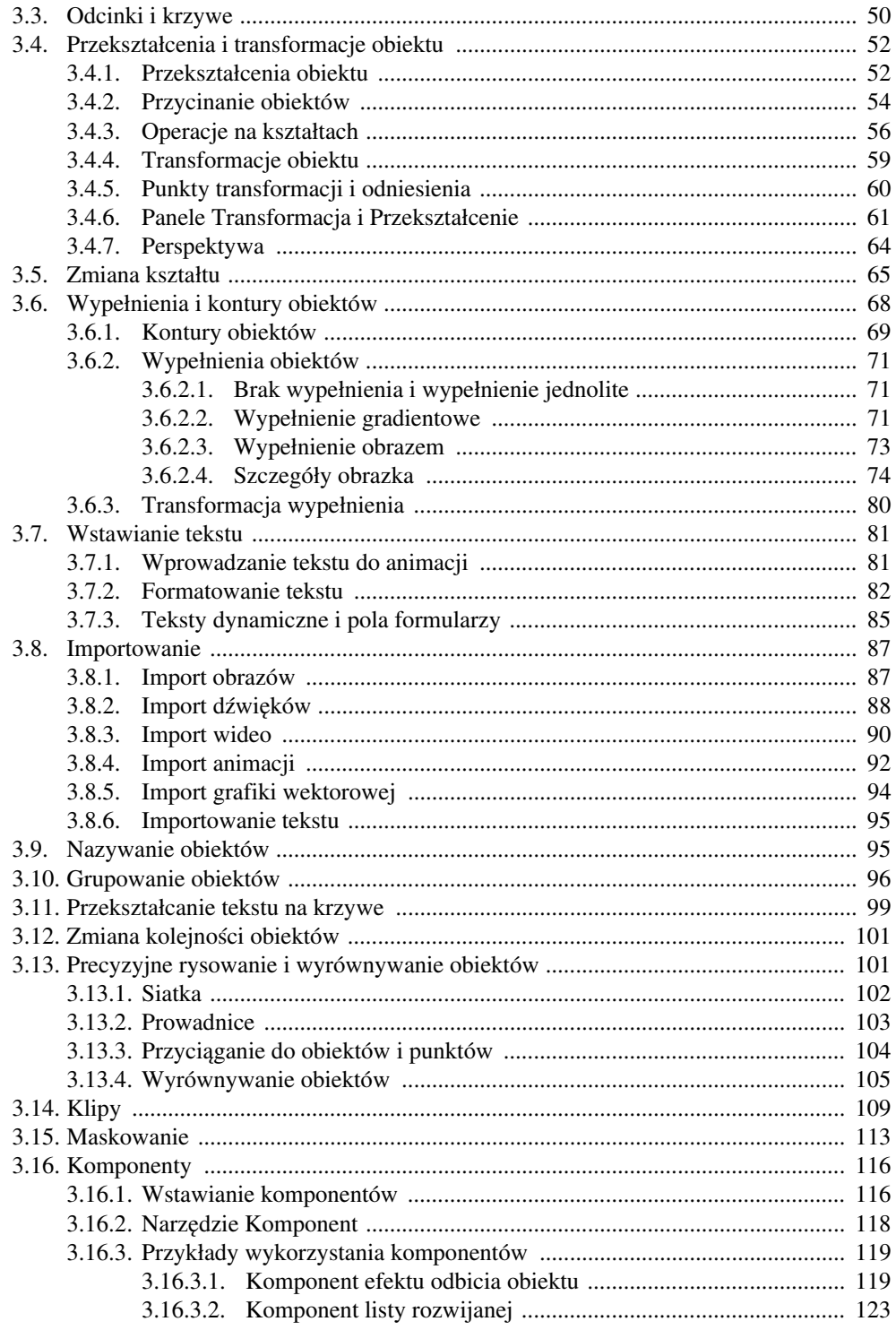

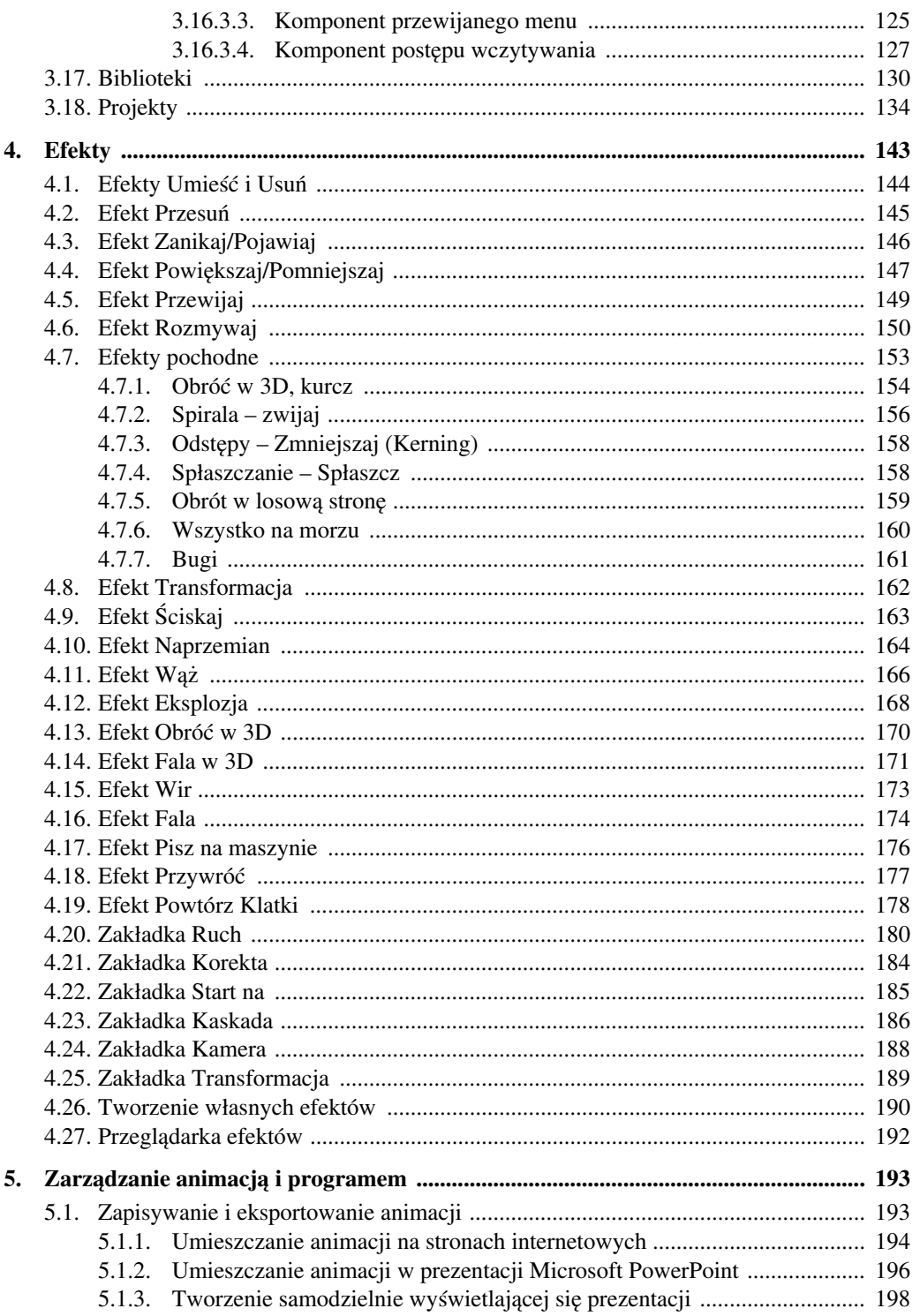

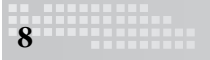

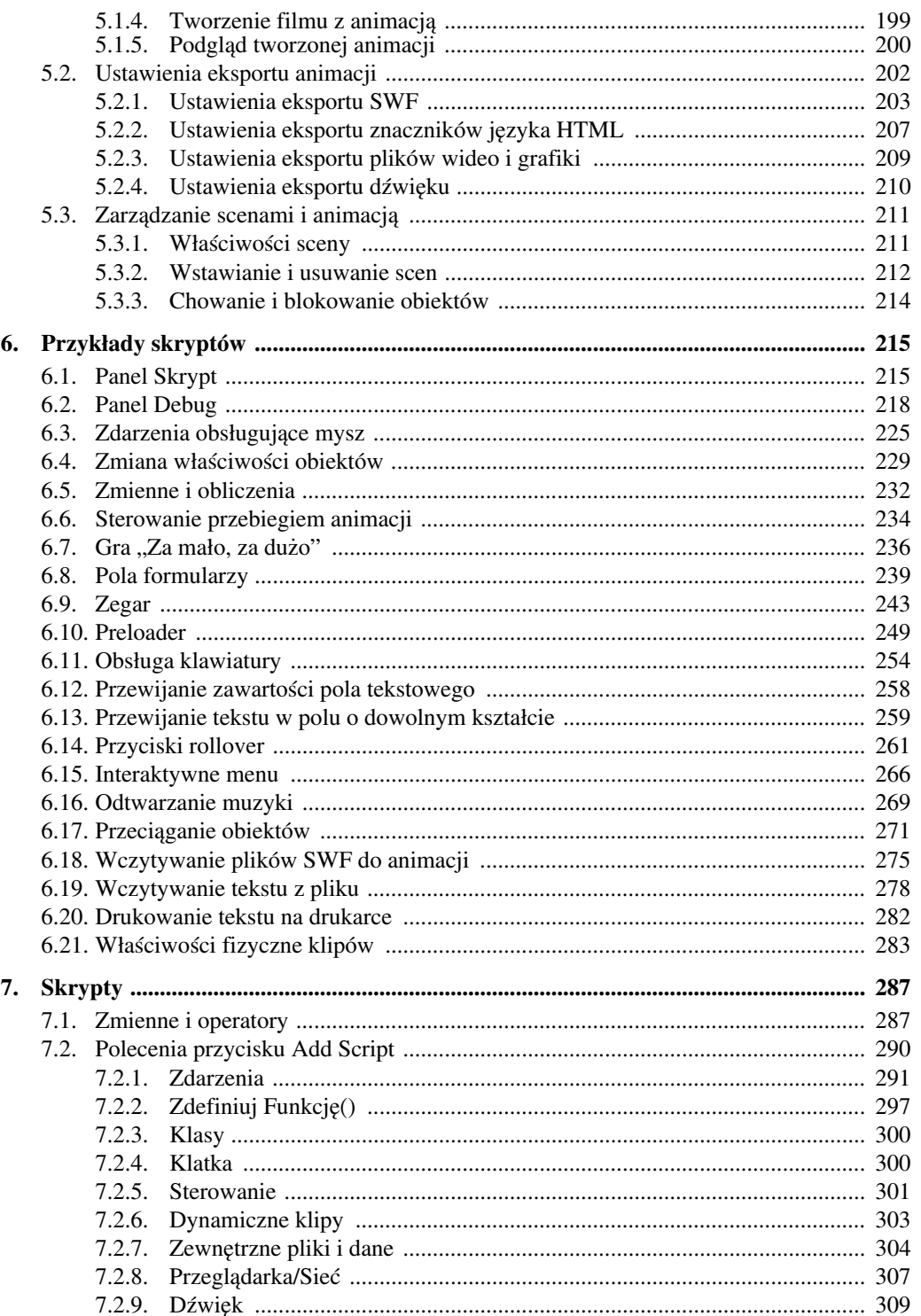

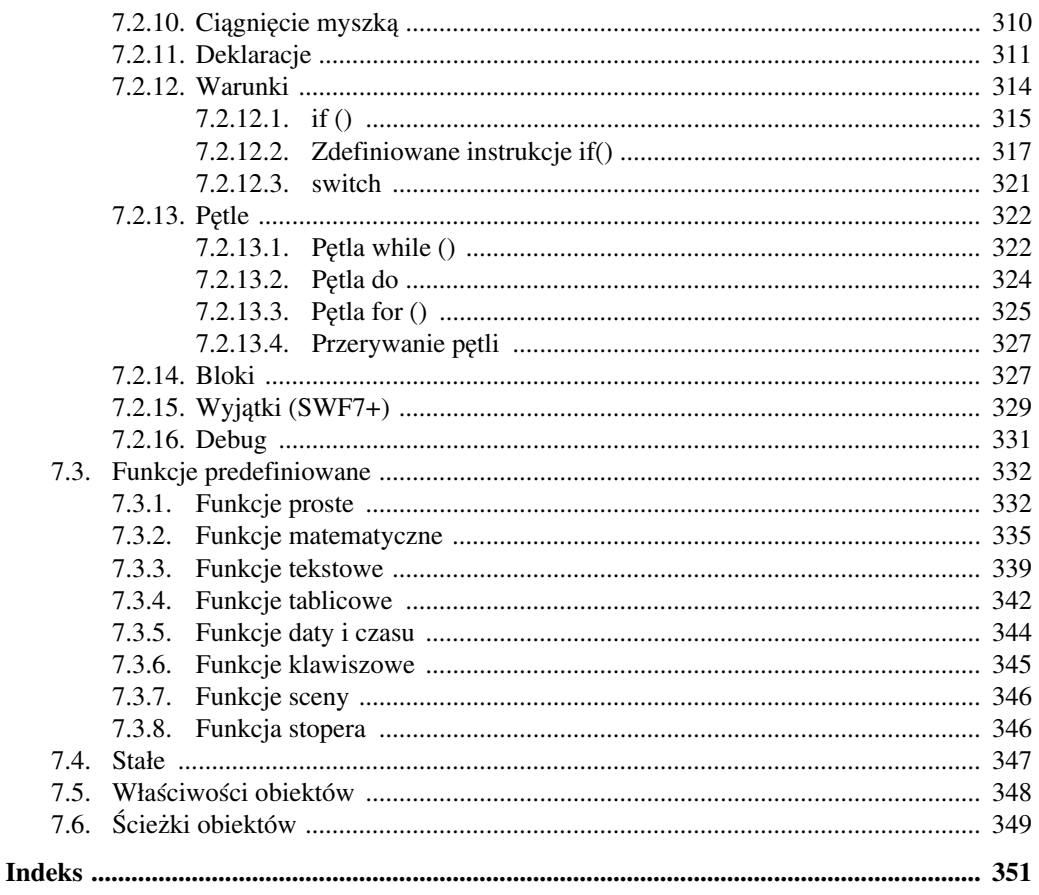